## **BAB III**

# **METODOLOGI PENELITIAN**

## **3.1 Rancangan Penelitian**

Penelitian ini merupakan jenis penelitian kuantitatif dangan metode korelasi. Penelitian kuantitatif adalah penyajian tahap yang lebih lanjut dari observasi, menggunakan metode analisis yang jelas, sistematis, dan diukur menggunakan akurasi statistik guna menarik kesimpulan-kesimpulan dan mengujinya secara seksana sebuah peristiwa.

#### **3.2 Populasi dan Sampel Penelitian**

## **3.2.1 Populasi**

Populasi penelitian merupakan keseluruhan (*universum*) dari objek penelitian yang dapat berupa manusia, hewan, tumbuh-tumbuhan, udara, gejala, nilai, peristiwa, sikap hidup, dan sebagainya, sehingga objek-objek ini dapat menjadi sumber data yang bisa dipilih untuk menjadi sampel (Bungin, 2005:109).

Populasi yang akan digunakan dan diteliti dalam penelitian ini adalah Mahasiswa yang ada di Kota Surabaya dengan mengkhususkan mahasiswa S1 baik perguruan tinggi swasta maupun negeri.

## **3.2.2 Sampel**

Sampel merupakan sebagian perwakilan dari populasi sehingga hasil penelitian yang berhasil diperoleh dari sampel dapat digeneralisasikan pada populasi (Sugiyono,2017:81). Peneliti mengambil sampel yang dapat mewakili dari populasi mahasiswa S1 kota Surabaya yaitu sebanyak 100 orang responden yang diperoleh berdasarkan rumus Slovin.

#### **3.2.2.1 Teknik Pengambilan Sampel**

Teknik pengambilan sampel yang digunakan dalam penelitian ini adalah menggunakan teknik *cluster sampling* atau sampling daerah. Teknik sampling daerah digunakan untuk menentukan sampel bila obyek yang diteliti atau sumber datanya luas, teknik sampling daerah ini dilakukan melalui 2 tahap yaitu pertama menentukan sampel daerah , dan tahap berikutnya menentukan orang-orang yang ada pada daerah tersebut (Sinambela,2014:102).

#### **3.2.2.2 Ukuran Sampel**

Dalam menentukan jumlah sampel, maka perlu untuk menghitung ukuran sampelnya terlebih dahulu. Tingkat ketelitian atau kepercayaan yang dikehendaki sering tergantung pada sumber dana, waktu, dan tenaga yang tersedia (Sugiyono, 2017:86).

Peneliti menggunakan teknik mengukur ukuran jumlah sampel yang dikembangkan oleh *Issac* dan *Michael,* untuk tingkat kesalahan 1%, 5%, dan 10%.

Rumus untuk menghitung ukuran dan jumlah sampel menggunakan rumus Slovin yaitu sebagi berikut :

$$
n = \frac{N}{1 + (N \times e^2)}
$$

Keterangan :

n = Ukuran sampel

 $N = Populasi$ 

e = Batas toleransi kesalahan (*error tolerance*)

Dikarenakan populasi yang diketahui jumlahnya cukup besar, maka peneliti akan menggunakan tingkat kesalahan yang paling besar yaitu 10%. Hal ini dilakukan karena keterbatasan dari segi sumber dana, waktu, dan tenaga yang tersedia.

Maka perhitungan dalam menentukan ukuran jumlah sampel menggunakan rumus Slovin adalah sebagai berikut :

$$
n = \frac{126.690}{1 + (126.690 \times 0.10^{2})}
$$

$$
n = \frac{126.690}{1267.9}
$$

*n* = 99,9 / dibulatkan menjadi 100

Jadi, ukuran jumlah sampel yang diambil pada penelitian ini adalah 100 orang responden.

## **3.3 Variabel Penelitian**

Variabel penelitian adalah suatu atribut atau sifat atau nilai dari orang, obyek atau kegiatan yang mempunyai variasi tertentu yang ditetapkan oleh peneliti untuk dipelajari dan kemudian ditarik kesimpulannya (Sugiyono,2017:39).

Variabel yang digunakan dalam penelitian ini adalah variabel independen atau variabel bebas dan variabel dependen atau variabel terikat.

- 1. Variabel independen dalam penelitian ini adalah pengaruh *Cybersex* (X).
- 2. Variabel dependen dalam penelitian ini adalah perilaku seks pranikah mahasiswa S1 di kota Surabaya (Y).

## **3.4 Teknik Pengumpulan Data**

Untuk mewujudkan penulisan penelitian ini, tentu dperlukan cara bagaimana cara mencari dan mengumpulkan data sebagai bahan yang harus diteliti, maka teknik pengumpulan data yang digunakan adalah :

1. Teknik Kuisioner (angket)

Teknik yang digunakan peneliti melalui daftar pertanyaan-pertanyaan yang disebarkan dan diisi oleh responden. Daftar pertanyaan disebarkan online dengan menggunakan *google form* yang akan disebarkan melalui internet menggunakan sosial media yang akan di isi oleh responden untuk memperoleh data yang berupa jawaban yang akan dianalisis.

## 2. Melakukan Editing

Sebelum data diolah, data tersebut perlu diedit lebih dahulu. Dengan kata lain, dan atau keterangan yang telah dikumpulkan dalam buku catatan, daftar pertanyaan perlu dibaca sekali lagi diperbaiki, jika disana sini masih terdapat halhal yang salah atau yang masih meragukan. Kerja memperbaiki kualitas dan serta menghilangkan keraguan data dinamakan mengedit data.

3. Melakukan Koding

Pemberian kode kepada jawaban sangat penting artinya, jika pengolahan data dilakukan dengan komputer. Mengkode jawaban adalah menaruh angket pada tiap jawaban. Pada langkah ini diberi pertanyaan untuk menjawab pertanyaan yang tersedia pada kuisioner dengan memberikan tingkatan : SS (sangat setuju) diberi skor 4, S (setuju) diberi skor 3, N (Netral) diberi skor 2, TS (tidak setuju) diberi skor 1.

## **3.5 Definisi Konsep**

## **3.5.1** *Cybersex*

*Cybersex* merupakan hubungan seksual yang terjadi lewat dunia maya, *cybersex* merupakan fenomena seksual yang tumbuh karena kemudahan akses internet dengan mengakses konten pornografi seseorang dapat terpuaskan hasrat seksualnya tanpa menggunakan jasa prostitusi. Melalui perkembangan teknologi adanya fasilitas *webcam*, *chatting,* dan media sosial membuat setiap orang dapat

melakukan kegiatan *cybersex* dengan siapa saja tanpa batasan jarak dan waktu (Desmon, 2005:50).

#### **3.5.2 Perilaku Seks Pranikah**

Perilaku seksual pranikah adalah hubungan seksual sebelum adanya ikatan pernikahan yang melibatkan sentuhan secara fisik dari anggota badan antara pria dan wanita yang telah mencapai tahap hubungan intim, yang wajarnya dilakukan oleh pasangan suami istri. Sedangkan perilaku seks pranikah dilakukan tanpa melalui proses pernikahan yang resmi menurut hukum dan agama dan kepercayaan masing-masing (Soetjiningsih, 2008)

#### **3.6 Definisi Operasional Variabel**

Definisi operasional dibutuhkan untuk membatasi parameter atau indikator yang diinginkan peneliti dalam penelitian sehingga apapun variabel penelitian yang digunakan maka semuanya hanya konsep tertentu (Bungin, 2005:21).

1. Variabel Bebas adalah Pengaruh *Cybersex* (X)

Indikator yang ingin diketahui dalam pengaruh *cybersex* berdasarkan tiga kategori umum perilaku *cybersex,* yaitu : (Craners, Delmocino, dan Griffin, 2001:79)

- 1. Mengakses pornografi di internet : berbagai macam pornografi yang tersedia di internet meliputi gambar, cerita, video, film, pada halaman *web*  pribadi tau komersial.
- 2. Terlihat dalam *real time* dengan pasangan *online* : menggunakan ruang *chatting / chat room* dengan saling mengirimkan gambar dan suara saat percakapan berlangsung dan melakukan *video call* melalui *gadget* masingmasing.
- 3. Multimedia *software* (tidak harus *online*) : mengunduh film atau video dengan konten seksual dan dapat dimainkan berulang-ulang.
- 2. Variabel terikat adalah perilaku seks pranikah mahasiswa (Y)

Indikator yang ingin diketahui dalam perilaku seks pranikah mahasiswa berdasarkan faktor-faktor yang mempengaruhi perilaku seksual pranikah : (Sarwono, 2003,47-55)

- 1. Norma di masyarakat : melanggar norma agama untuk tidak melakukan hubungan seks sebelum menikah dengan tindakan seperti berciuman dan *mastrubasi.*
- 2. Penyebaran informasi melalui media massa : penyebaran informasi dan rangsangan seksual melalui media massa dengan adanya teknologi yang kian canggih menimbulkan rasa ingin tahu, ingin mencoba, dan akan meniru apa yang dilihat dari media massa, khususnya karena mereka pada umumnya belum pernah mengetahui masalah seksual secara lengkap.

3. Pergaulan yang semakin bebas : adanya kecenderungan pergaulan yang semakin bebas antara laki-laki dan perempuan dalam masyarakat, menimbulkan tindakan seksual mulai dari berciuman bibir, meraba bagian tubuh yang sensitif, *petting* (menempelkan alat kelamin), oral seksual (menggunakan bibir, mulut dan lidah di sekitar alat kelamin), hingga bersenggama (berhubungan badan).

## **3.7 Pengukuran dan Instrumen Penelitian**

## **3.7.1 Skala Pengukuran**

Skala pengukuran atau sering disebut sebagai proses penetapan nilai respon terhadap indikator, obyek-obyek, atau kejadian-kejadian berdasarkan suatu aturan. Prosedur yang di dalamnya ditetapkan nilai respons kepada indikator berdasarkan aturan-aturan dalam satu kegiatan pengukuran disebut penskalaan (*scalling*). Nilai respons atau kategori respons ditentukan oleh skala ukuran variabel.

Tipe skala pengukuran yang digunakan dalam urutan tingkatan (*rank order*) dalam hubungan dengan jumlah atribut yang dimiliki. Ukuran ordinal mengindikasi satu perbedaan, juga ditambah kategori dapat diurut yaitu sangat setuju, setuju, tidak setuju, sangat tidak setuju (Silalahi, 2012:219-220).

Dalam rangka memperoleh data yang sesuai dengan keperluan dalam penelitian ini digunakan teknik penskalaan pengukuran dengan skala *likert* yaitu berisi sejumlah pertanyaan dengan kategori respon dimana daftar pertanyaan yang diisi langsung responden dimana responden diminta memberi tanggapan atas pertanyaan yang diberikan. Dengan skala *likert,* maka variabel yang akan diukur dijabarkan menjadi indikator variabel. Kemudian indikator tersebut dijadikan sebagai titik tolak untuk menyusun item-item instrumen yang dapat berupa pernyataan atau pertanyaan (Sugiyono, 2017:93).

Untuk keperluan analisis kuantitatif, maka jawaban itu dapat diberi skor atau bobot, misalnya :

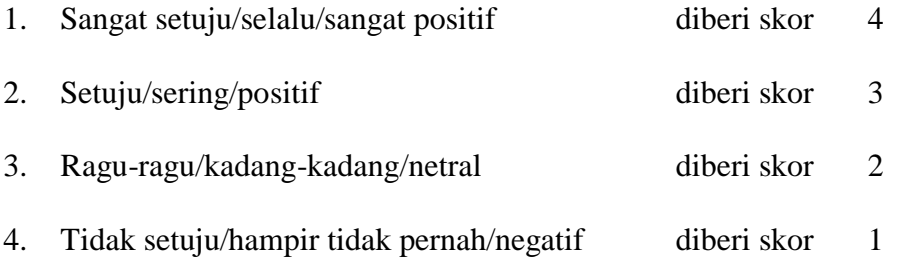

## **3.7.2 Instrument Penelitian**

Peneliti menggunakan kuisioner sebagai alat instrumen untuk memperoleh data dari sampel yang akan di teliti. Untuk di dapatkan instrument yang baik ada dua syarat yang harus dipenuhi yaitu valid dan reliabel.

#### **3.7.2.1 Uji Validitas Instrumen**

Uji validitas ini digunakan apakah kuisioner tersebut valid atau tidak. Validitas menunjukkan sejauh mana ketepatan, kecermatan atau alat ukur dalam melakukan fungsi alat ukurnya. Apabila sebuah instrumen yang diajukan sesuai. Maka instrumen tersebut dapat dikatakan valid (Agusty, 2006).

Uji validitas dapat dilakukan dengan melihat korelasi antara skor masingmasing item dalam kuisioner dengan total skor yang di ukur yaitu menggunakan coefficient correlation person dalam SPSS. Pengujian menggunkan uji dua sisi dengan taraf signifikan 0.05. kriteria pengujian sebagai berikut :

- 1. Jika r hitung > r tabel maka instrument atau item-item pertanyaan berkorelasi signifikan terhadap skor lokal (dinyatakan valid)
- 2. Jika r hitung < tabel maka instrument atau item-item pertanyaan valid berkorelasi signifikan terhadapa skor total (dinyatakan tidak valid).

#### **3.7.2.2 Uji Reliabilitas Instrumen**

Reliabilitas merupakan ukuran suatu kestabilan dan konsistensi responden dalam menjawab hal yang berkaitan dengan kontruk-kontruk pertanyaan yang merupakan dimensi suatu variabel dan disusun dalam suatu bentuk kuisioner.

Pengujian reliabilitas digunakan untuk mengetahui konsistensi jawaban responden sehingga dapat dipercaya. Pengukuran reliabilitas dapat dilakukan dengan cara *one shot* atau dengan cara sekali saja. SPSS memberikan fasilitas untuk mengukur reliabilitas dengan uji statistic Cornbach alpha. Suatu konstruk dikatakan reliabel jika memberikan nilai cornbach alpha >0,06 maka reliabel (Wiratna,2012:186).

Indikator pengukuran reliabilitas dibagi dalam tingkatan reliabilitas dengan indikasi sebagai berikut, jika alpha atau  $r_{\text{hitung}}$  (Silalahi, 2012:376) :

- 1.  $0,81 1,00$  = Reliabilitas baik
- 2.  $0.61 0.80$  = Reliabilitas diterima
- 3.  $0,41 0,60$  = Reliabilitas Relatif
- 4.  $0,21 0,40$  = Reliabilitas kurang baik
- 5.  $0,00 0,20$  = Relibilitas tidak baik

## **3.8 Hasil Uji Validitas dan Reliabilitas Instrumen**

## **3.8.1 Hasil uji Validitas**

Pengujian validitas dapat berdasarkan keputusan uji validitas berikut ini :

- 1. Jika nilai  $r_{xy}$  > nilai  $r_{table}$  dengan nilai signifikasi 5% maka item kuesioner dinyatakan valid.
- 2. Jika nilai  $r_{xy}$  < nilai  $r_{table}$  dengan nilai signifikasi 5% maka item kuesioner dinyatakan tidak valid.

Pada saat perhitungan uji validitas menggunakan bantuan aplikasi SPSS versi 24 menggunakan rumus *correlation bivariate person.* Tingkat validitas dilakukan dengan uji signifikasi dan membandingkan nilai  $r_{xy}$  dengan nilai  $r_{table}$ , dengan menggunakan *alpha* sebesar 5% dan 100 responden yang diteliti, maka diperoleh nilai  $r_{\text{table}}$  sebesar 0,196.

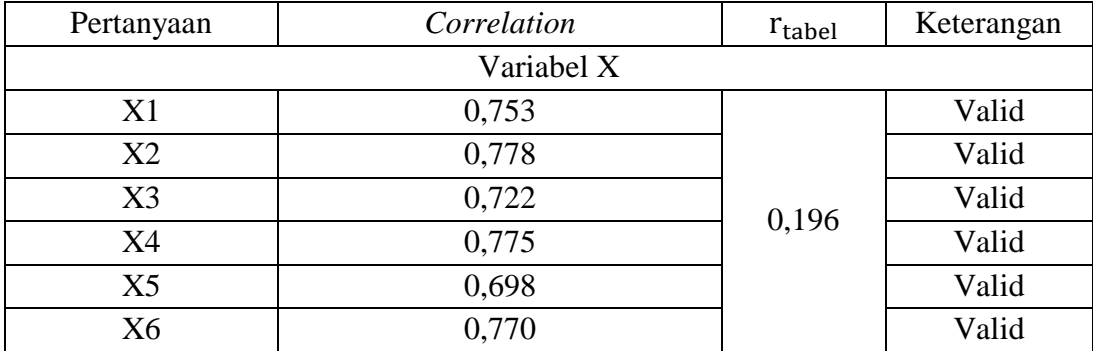

| X7             | 0,773 |       | Valid |
|----------------|-------|-------|-------|
| X <sup>8</sup> | 0,763 |       | Valid |
| X <sub>9</sub> | 0,741 |       | Valid |
| <b>X10</b>     | 0,763 |       | Valid |
| X11            | 0,753 |       | Valid |
| Variabel Y     |       |       |       |
| Y1             | 0,700 |       | Valid |
| Y2             | 0,776 | 0,196 | Valid |
| Y3             | 0,735 |       | Valid |
| Y4             | 0,741 |       | Valid |
| Y5             | 0,772 |       | Valid |
| Y6             | 0,804 |       | Valid |
| Y7             | 0,733 |       | Valid |
| Y8             | 0,569 |       | Valid |
| Y9             | 0,732 |       | Valid |
| Y10            | 0,740 |       | Valid |
| Y11            | 0,541 |       | Valid |

*Sumber : data diolah peneliti dari SPSS versi 24*

Dari tabel ini dapat diketahui bahwa masing-masing item pertanyaan untuk akses *cybersex* terhadap perilaku seks pranikah mahasiswa S1 di kota Surabaya mempunyai  $r_{xy}$  >  $r_{table1}$  maka item – item pertanyaan tersebut adalah valid.

# **3.8.2 Hasil Uji Reliabilitas**

# **Tabel 3.2** Hasil Uji Reliabilitas

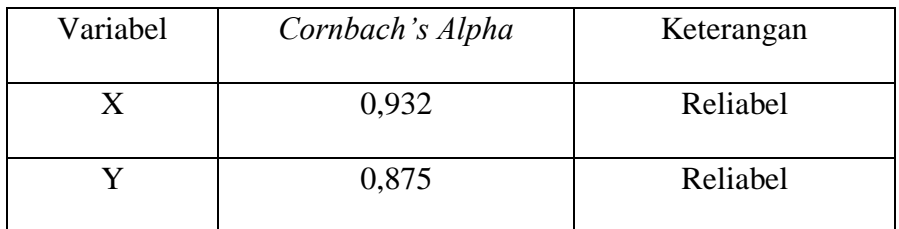

*Sumber : Data dioleh peneliti dari SPSS versi 24*

Hasil uji reliabilitas instrumen penelitian pada variabel X (akses *cybersex*) menunjukkan koefisien *reliability alpha* sebesar 0,932. Nilai reliabilitas variabel X tergolong dalam  $r_{\text{hitung}}$  0,81 – 1,00 yaitu dinyatakan reliabilitas baik. Maka dapat disimpulkan bahwa 11 item pertanyaan yang digunakan untuk mengukur akses *cybersex* adalah *reliable.*

Hasil uji reliabilitas instrumen penelitian pada variabel Y (perilaku seks pranikah) menunjukkan koefisien *reliability alpha* sebesar 0,875. Nilai reliabilitas variabel Y tergolong dalam  $r_{\text{hitung}}$  0,81 – 1,00 yaitu dinyatakan reliabilitas baik. Maka dapat dinyatakan 11 item pertanyaan untuk mengukur perilaku seks pranikah adalah *reliable.*

## **3.9 Teknik Analisis Data**

## **3.9.1 Uji Koefisien Korelasi**

Teknik analisis data adalah proses mengolah dan menginterpretasikan hasil pengolahan data. Teknik pengolahan data sebagai data interval seperti yang sudah dijelaskan diatas maka penelitian menggunakan analisis korelasi sederhana. Analisis korelasi sederhana digunakan untuk mencari dan membuktikan hipotesis dua variabel, berikut rumus yang digunakan peneliti dalam analisis korelasi sederhana sekaligus menghitung persamaan regresi (Sugiyono, 228, 2007).

Nilai korelasi (r) berkisar antara 1 sampai -1, nilai semakin mendekati 1 atau -1 berarti hubungan antara dua variabel semakin lemah. Nilai positif menunjukkan hubungan searah (X naik maka Y naik) dan nilai negatif menunjukkan hubungan terbalik (X naik maka Y turun). Menurut Sugiyono (2007) pedoman untuk memberikan interpretasi koefisien korelasi sebagai berikut

- 1. Nilai koefisien korelasi 0,00 0,25 artinya korelasi rendah.
- 2. Nilai koefisien korelasi 0,26 0,50 artinya korelasi relatif / sedang.
- 3. Nilai koefisien korelasi 0,51 0,75 artinya korelasi tinggi / kuat.
- 4. Nilai koefisien korelasi 0,76 1,00 artinya korelasi sempurna.

#### **3.9.2 Uji Regresi Linear Sederhana**

:

Regresi linear sederhana didasari hubungan antara satu variabel bebas dan satu variabel terikat. Teknik analisis regresi linear sederhana ini bertujuan untuk mengetahui hubungan antara variabel bebas dan variabel terikat. Dasar keputusan pengujian hubungan dalam analisis regresi linear sederhana ini adalah sebagai berikut (Silalahi, 2012:426) :

1. H<sub>a</sub> diterima : jika nilai signifikasi (sig.) <  $0.05$ 

Dapat diartikan apabila nilai signifikasi lebih dari 0,05 maka hipotesis a diterima yang berarti tidak ada pengaruh yang signifikan antara variabel X dan Y.

2. H<sub>0</sub> ditolak : jika nilai signifikasi (sig.) > 0,05

Dapat diartikan apabila nilai signifikasi lebih dari 0,05 maka hipotesis nol diterima yang berarti tidak ada pengaruh yang signifikan antara variabel X dan Y.

Untuk mengetahui sejauh mana pengaruh yang diprediksi antara pengaruh *cybersex* terhadap perilaku seks pranikah mahasiswa S1 di kota Surabaya maka ada rumus yang digunakan untuk menghitung kedua variabel tesebut dengan menggunakan bantuan aplikasi SPSS adalah sebagai berikut (Silalahi, 2012:426) :

$$
\hat{Y} = \hat{\beta}_0 + \hat{\beta}_1 x_1
$$

Keterangan :

 $\hat{Y}$  = skor atau nilai variabel dependen yang diprediksi

 $X =$ variabel independen

 $\hat{\beta}_0 =$  *y-intercept /* konstanta (nilai Y jika X = 0 atau harga konstan)

 $\hat{\beta}_1$  = *slope of the line* ialah angka arah koefisien regresi yang menunjukkan angka peningkatan atau penurunan variabel dependen yang didasarkan pada variabel independen.

## **3.9.3 Rumus Skala Likert : T x Pn**

Tahap penghitungan untuk hasil kuisioner yang telah dibuat adalah dapat diketahui skor total dari pengkodean pada kuisioner.

$$
Skor = T \times P_n
$$

Keterangan :

 $T = Total$  jumlah responden yang memilih

 $P_n$  = pilihan angka skor likert

Untuk mendapatkan skor hasil interpretasi, maka harus diketahui terlebih dahulu skor tertinggi dan skor terendah untuk item penilaian dengan rumus sebagai berikut :

 $Y =$ Skor tertinggi likert x jumlah responden

 $X =$ Skor terendah likert x jumlah responden

$$
Skor \% = \frac{Total Skor}{Y} x 100
$$

Sebelum menyelesaikan rumus tersebut, harus dapat diketahui terlebih dahulu atau nilai interval atau jarak dan interpretasi persen agar mengetahui penelitian dengan metode mencari interval skor persen (I).

$$
I = \frac{100}{Jumlah Skor Likert}
$$

Kriteria interpretasi skor berdasarkan interval atau jarak adalah sebagai berikut :

- 1. Angka 0% 24,9% = Tidak Kuat
- 2. Angka 25% 49,9% = Cukup Kuat
- 3. Angka 50% 74,9% = Kuat
- 4. Angka 75% 100% = Sangat Kuat

# **3.9.4 Menghitung Frekuensi Tinggi, Sedang, Rendah**

Kategorisasi ini bertujuan untuk mengetahui dan menilai berapa banyak responden yang berada pada 3 kriteria yaitu tinggi, sedang, rendah dengan bantuan table *crosstab* (Sufren, 2014:187).

$$
I = \frac{(R+1)}{k}
$$

Keterangan :

*I =* Interval kesal

 $R =$ skor tertinggi – skor terendah

 $k =$  jumlah kelas